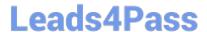

# 1Z0-1067-22<sup>Q&As</sup>

Oracle Cloud Infrastructure 2022 Cloud Operations Professional

# Pass Oracle 1Z0-1067-22 Exam with 100% Guarantee

Free Download Real Questions & Answers PDF and VCE file from:

https://www.leads4pass.com/1z0-1067-22.html

100% Passing Guarantee 100% Money Back Assurance

Following Questions and Answers are all new published by Oracle
Official Exam Center

- Instant Download After Purchase
- 100% Money Back Guarantee
- 365 Days Free Update
- 800,000+ Satisfied Customers

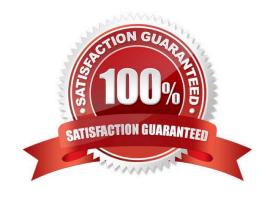

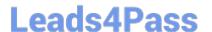

### **QUESTION 1**

Your deployment platform within Oracle Cloud Infrastructure (OCI) leverages a compute instance with multiple block volumes attached. There are multiple teams that use the same compute instance and have access to these block volumes. You want to ensure that no one accidentally deletes any of these block volumes. You have started to construct the following IAM policy but need to determine which permissions should be used.

allow group DeploymentUsers to manage volume-family where ANY { request.permission != , request.permission != , request.permission != }

Which permissions can you use in place of in this policy? (Choose the best answer.)

- A. VOLUME DELETE, VOLUME ATTACHMENT DELETE, VOLUME BACKUP DELETE
- B. VOLUME ERASE, VOLUME ATTACHMENT ERASE, VOLUME BACKUP ERASE
- C. ERASE\_VOLUME, ERASE\_VOLUME\_ATTACHMENT, ERASE\_VOLUME\_BACKUP
- D. DELETE\_VOLUME, DELETE\_VOLUME\_ATTACHMENT, DELETE\_VOLUME\_BACKUP

Correct Answer: A

### **QUESTION 2**

Which two statements about the Oracle Cloud Infrastructure (OCI) Command Line Interface (CLI) are TRUE? (Choose two.)

- A. You can run CLI commands from inside OCI Regions only.
- B. You can filter CLI output using the JMESPath query option for JSON.
- C. The CLI provides an automatic way to connect with instances provisioned on OCI.
- D. The CLI allows you to use the Python language to interact with OCI APIs.
- E. The CLI provides the same core functionality as the Console, plus additional commands.

Correct Answer: BE

#### **QUESTION 3**

You created an Oracle Linux compute instance through the Oracle Cloud Infrastructure (OCI) management console then immediately realize you forgot to add an SSH key file. You notice that OCI compute service provides instance console connections that supports adding SSH keys for a running instance. Hence, you created the console connection for your Linux server and activated it using the connection string provided. However, now you get prompted for a username and password to login.

What option should you recommend to add the SSH key to your running instance, while minimizing the administrative overhead? (Choose the best answer.)

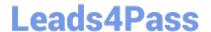

## https://www.leads4pass.com/1z0-1067-22.html

2024 Latest leads4pass 1Z0-1067-22 PDF and VCE dumps Download

- A. You need to configure the boot loader to use ttyS0 as a console terminal on the VM.
- B. You need to terminate the running instance and recreate it by providing the SSH key file.
- C. You need to reboot the instance from the console, boot into the bash shell in maintenance mode, and add SSH keys for the opc user.
- D. You need to modify the serial console connection string to include the identity file flag, -i to specify the SSH key to use.

Correct Answer: D

Reference: https://docs.oracle.com/en-us/iaas/Content/Compute/References/serialconsole.htm

#### **QUESTION 4**

You have recently joined a startup company and quickly find that nobody is tracking the amount of money spent on Oracle Cloud Infrastructure (OCI). Seeing an opportunity to help save money you begin creating a solution to better track the cost of resources provisioned by each individual on the team.

Which option allows you to identify excessive spend across all resources in your tenancy? (Choose the best answer.)

- A. Use the Python SDK to write a custom application that will monitor the Audit log. Look for CREATE events and configure the application to send you an email each time a new resource is created.
- B. Create a tag namespace named BILLING with a Tag Key named CostCenter. Tag each of your resources with this Tag Key and the correct value.
- C. Use the Events Service and create rules that will act when a new Object Storage bucket or Compute Instance has been created. Have the rule email you each time one of these events occurs.
- D. Create a budget for each compartment that will send a notification when monthly spend reaches a predefined amount.

Correct Answer: D

Reference: https://blogs.oracle.com/cloud-infrastructure/how-to-get-control-of-your-spending-in-oracle

cloud-infrastructure

#### **QUESTION 5**

You are using Oracle Cloud Infrastructure (OCI) console to set up an alarm on a budget to track your OCI spending.

Which two are valid targets for creating a budget in OCI? (Choose two.)

- A. Select group as the type of target for your budget.
- B. Select Tenancy as the type of target for your budget.
- C. Select user as the type of target for your budget.
- D. Select Cost-Tracking Tags as the type of target for your budget.

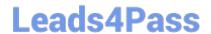

# https://www.leads4pass.com/1z0-1067-22.html 2024 Latest leads4pass 1Z0-1067-22 PDF and VCE dumps Download

E. Select Compartment as the type of target for your budget.

Correct Answer: DE

<u>Latest 1Z0-1067-22 Dumps</u> <u>1Z0-1067-22 VCE Dumps</u> 1Z0-1067-22 Practice Test